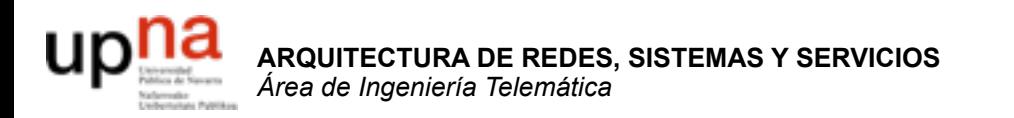

## Servicios de Internet

Area de Ingeniería Telemática http://www.tlm.unavarra.es

Arquitectura de Redes, Sistemas y Servicios 3º Ingeniería de Telecomunicación

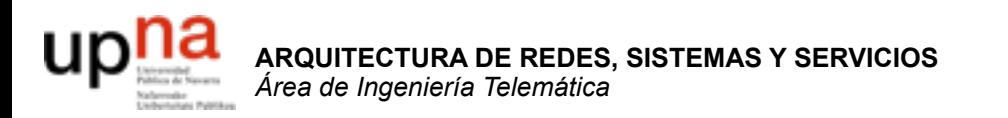

## Servicio: e-mail

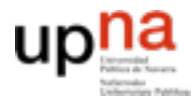

## Contenido

- Arquitectura
- SMTP
- Formato de los mensajes
- Protocolos de acceso al mail

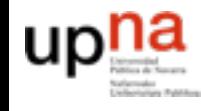

**ARQUITECTURA DE REDES<br>SISTEMAS Y SERVICIOS<br>Área de Ingeniería Telemática** 

## Contenido

- **Arquitectura**
- SMTP
- Formato de los mensajes
- Protocolos de acceso al mail

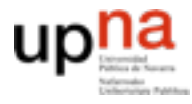

# Electronic Mail

#### **Tres elementos principales:**

- Agentes de usuario (*user agents*)
- *Mail servers*
- Simple Mail Transfer Protocol: **SMTP**

#### **User Agent**

- alias "programa de correo"
- Componer, editar, leer mensajes de correo
- ej., Eudora, Outlook, elm, Netscape Messenger
- Mensajes salientes y entrantes en el servidor

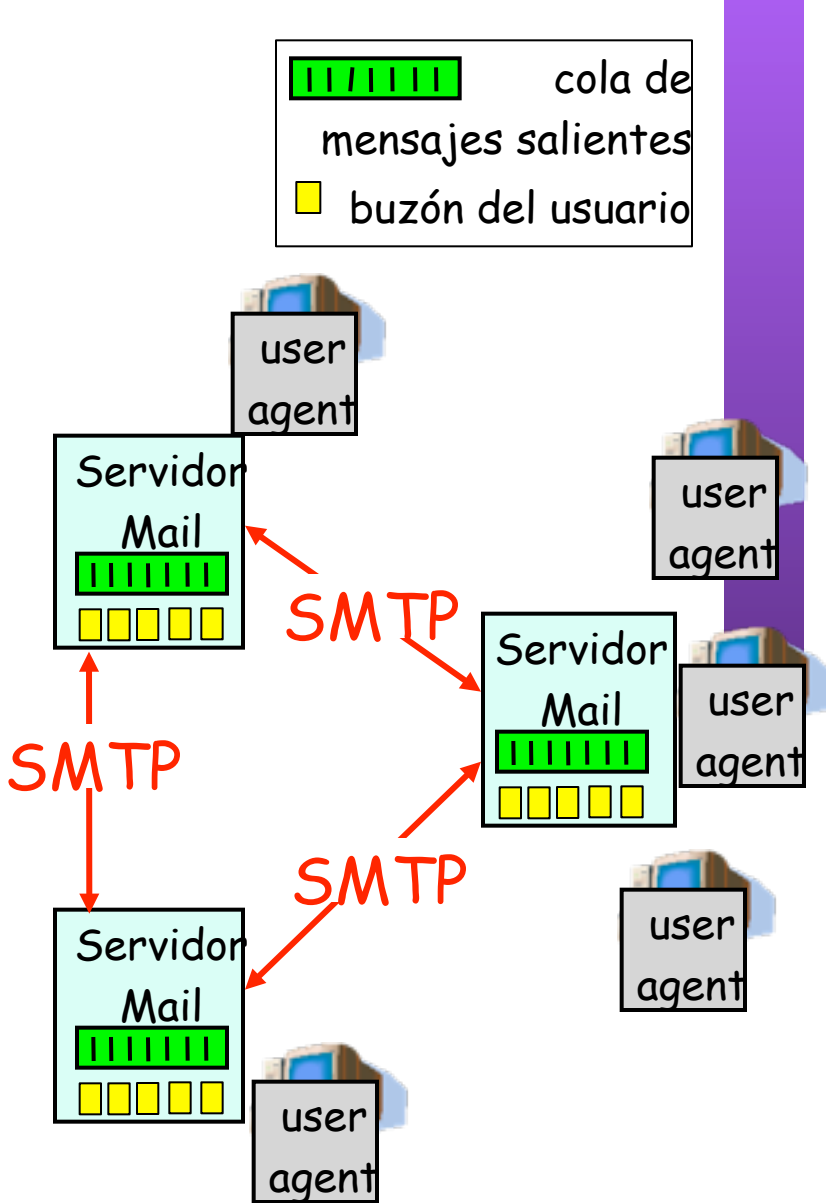

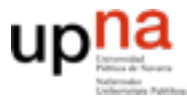

**ARQUITECTURA DE REDES,**

## E-Mail: Servidores

### *Área de Ingeniería Telemática* **ARQUITECTURA DE REDES<br>SISTEMAS Y SERVICIOS SISTEMAS Y SERVICIOS**

#### **Servidores de Mail:**

- *Mailbox* contiene los mensajes entrantes para el usuario
- *Cola de mensajes* salientes (a enviar)
- **Protocolo** *SMTP* entre servidores de correo para enviar mensajes
	- cliente: el servidor de correo que envía
	- "servidor": el servidor de correo que recibe

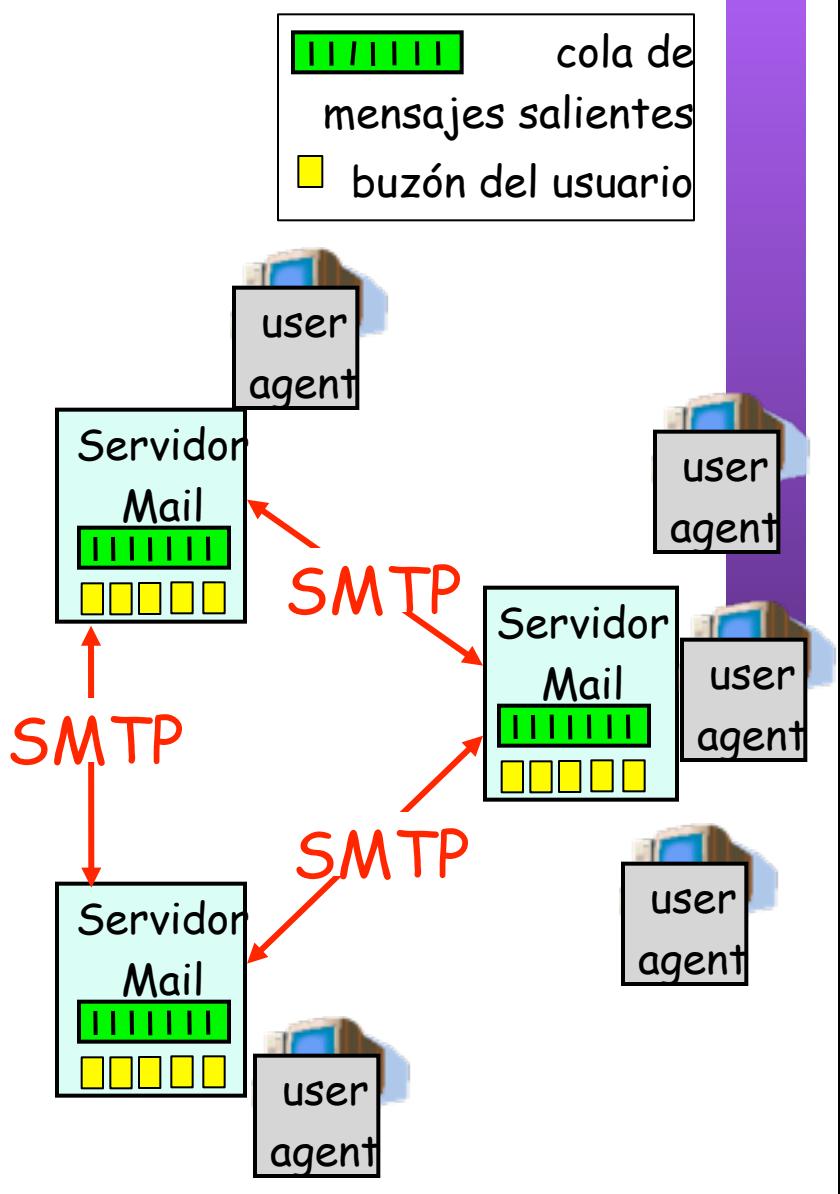

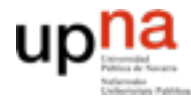

## Contenido

- Arquitectura
- **SMTP**
- Formato de los mensajes
- Protocolos de acceso al mail

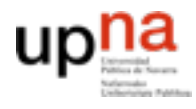

# E-Mail: SMTP [RFC 2821]

- Emplea **TCP** para entregar de forma fiable los mensajes entre el cliente y el servidor
- Puerto **25**
- Transferencia directa: del servidor del emisor al servidor del receptor
- **Tres fases** en la transferencia
	- handshaking (el saludo)
	- transferencia de mensajes
	- cierre
- Interacción mediante comandos y respuestas
	- comandos: texto ASCII
	- respuestas: código de estado y frase de estado (texto ASCII)
- Los mensajes deben estar en **ASCII** de 7 bits

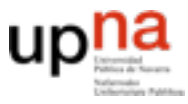

### Ejemplo: Usuario 1 envía mensaje a Usuario 2

- 1) Usuario 1 emplea un UA para crear el mensaje para usuario2@micasa.com
- 2) El programa envía el mensaje a su servidor de correo y lo coloca en una cola de mensajes
- 3) El Servidor de Mail, como cliente, abre una conexión TCP con el Servidor de Usuario 2
- 4) Envía el mensaje de Usuario 1 empleando SMTP sobre esa conexión TCP
- 5) El servidor de mail de Usuario 2 coloca el mensaje en su buzón
- 6) Usuario 2 lanza su UA para leer el mensaje (volveremos a esta parte)

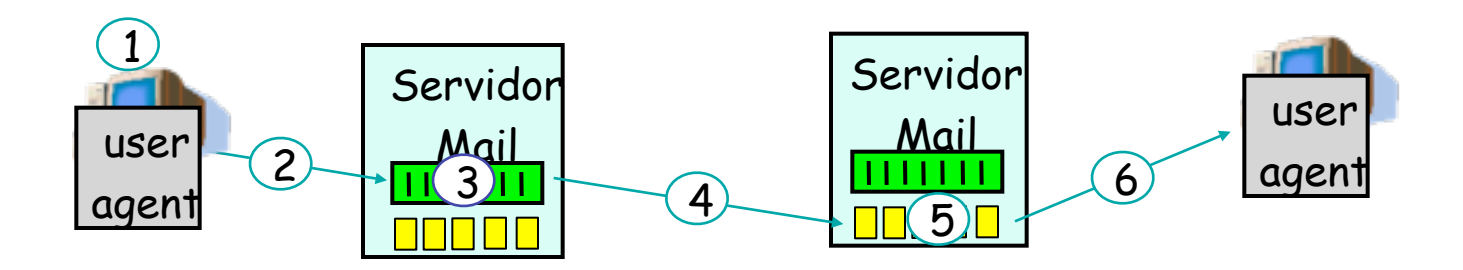

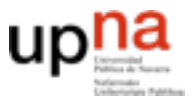

# Ejemplo de SMTP

 *[Conexión del cliente con el servidor (puerto 25)]*

- 220 unavarra.es ESMTP Sendmail 8.9.3/8.9.1 (IRIS 3.0); Fri, 29 Apr 2005 14:00:19 +0200 (MET DST)
- **HELO daniel.tlm.unavarra.es**
- 250 unavarra.es Hello s169m159.unavarra.es [130.206.169.159], pleased to meet you
- **MAIL FROM: <daniel.morato@unavarra.es>**
- 250 <daniel.morato@unavarra.es>... Sender ok
- **RCPT TO: danielmorato@yahoo.com**
- 250 danielmorato@yahoo.com... Recipient ok
- **DATA**
- 354 Enter mail, end with "." on a line by itself
- **Hola**
- **Aqui, saludandome a mi mismo**
- **.**
- 250 OAA24057 Message accepted for delivery
- **QUIT**
- 221 unavarra.es closing connection  *[Cierre de la conexión TCP]*

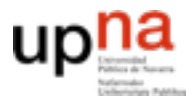

**JRA DE REDES<br>SERVICIOS** 

## Probando SMTP

- **nc servername 25**
- ó
- **telnet servername 25**
- Pruebe los comandos HELO, MAIL FROM, RCPT TO, DATA, QUIT
- Con esos comandos puede enviar un email sin emplear un programa de email
- Si el servidor de SMTP es el programa sendmail incluso ofrece ayuda con el comando HELP

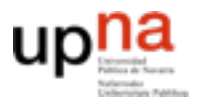

# Algo más sobre SMTP

- Conexiones persistentes
- Requiere que el mensaje (cabecera y contenido) esté en ASCII de 7 bits
- El servidor de SMTP emplea **CRLF.CRLF** para reconocer el final del mensaje

#### **Comparación con HTTP:**

- HTTP: pull
- SMTP: push
- Ambos emplean comandos y respuestas en ASCII

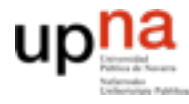

## Contenido

- Arquitectura
- SMTP
- **Formato de los mensajes**
- Protocolos de acceso al mail

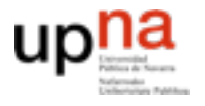

**ARQUITECTU<br>SISTEMAS Y :** 

**URA DE REDES,<br>'SERVICIOS** 

## Formato del mensaje de email

- SMTP: protocolo para intercambiar mensajes de email (RFC 2821)
- RFC 822: estándar para el formato del mensaje:
- Líneas de cabecera, ej.
	- **To:**
	- **From:**
	- **Subject:**
	- Diferentes de los comandos de SMTP
- **Cuerpo** 
	- el "mensaje", solo caracteres ASCII

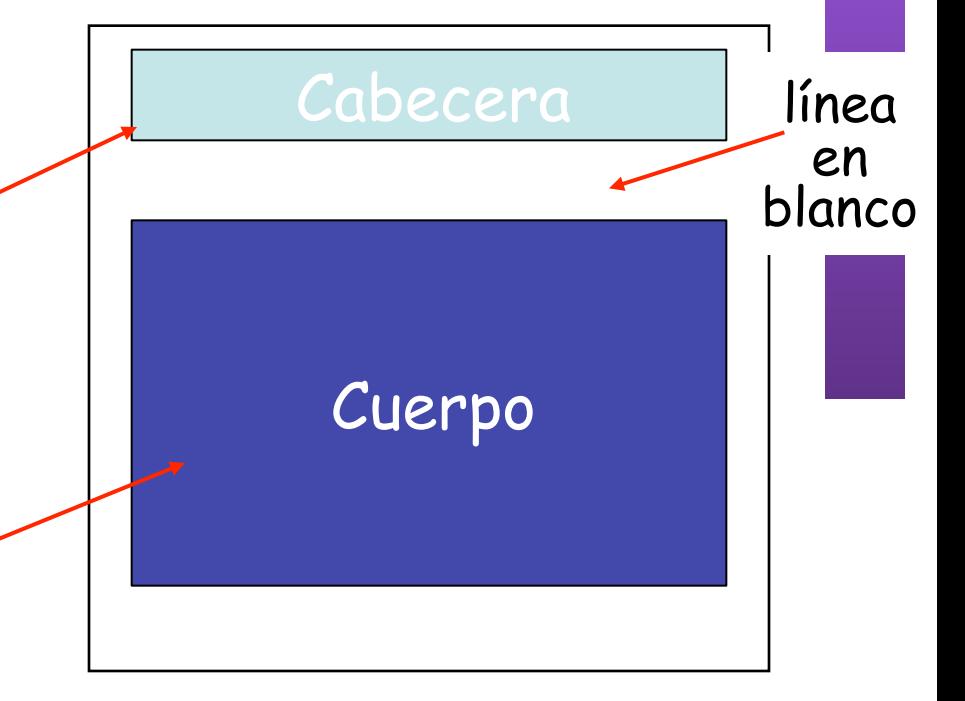

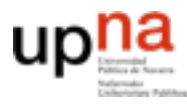

## Formato del mensaje: Multimedia Extensions

- MIME: MultImedia Mail Extension, RFC 2045, 2056
- Permite mandar contenido que no sea texto ASCII
	- Líneas adicionales en la cabecera del mensaje para declarar el tipo del contenido

versión de MIME

método empleado para codificar los datos

tipo, subtipo, parametros de los datos multimedia

datos codificados

```
From: alice@crepes.fr 
To: bob@hamburger.edu 
Subject: Picture of yummy crepe. 
MIME-Version: 1.0 
Content-Transfer-Encoding: base64 
Content-Type: image/jpeg 
base64 encoded data ..... 
......................... 
......base64 encoded data
```
**ARQUITECTURA DE REDES,** *Área de Ingeniería Telemática* **CIOS SISTEMAS Y SERVICIOS**

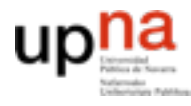

## Contenido

- Arquitectura
- SMTP
- Formato de los mensajes
- **Protocolos de acceso al mail**

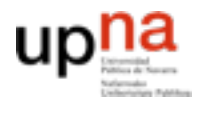

**SERVICIOS** 

**REDES** 

## Protocolos de acceso al Mail

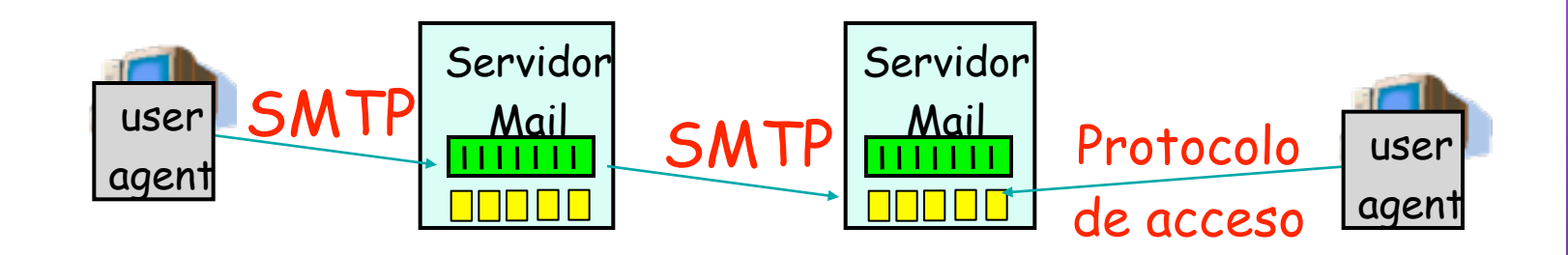

- SMTP: entrega/almacena en el servidor del receptor
- Protocolo de acceso al Mail: obtención de mensajes del servidor
	- POP: Post Office Protocol [RFC 2821]
		- Autorización (agente ↔ servidor) y descarga
	- IMAP: Internet Message Access Protocol [RFC 3501]
		- Más funcionalidades (más complejo)
		- Manipulación de mensajes almacenados en el servidor
	- HTTP: Hotmail , Yahoo! Mail, etc.

## Protocolo POP3

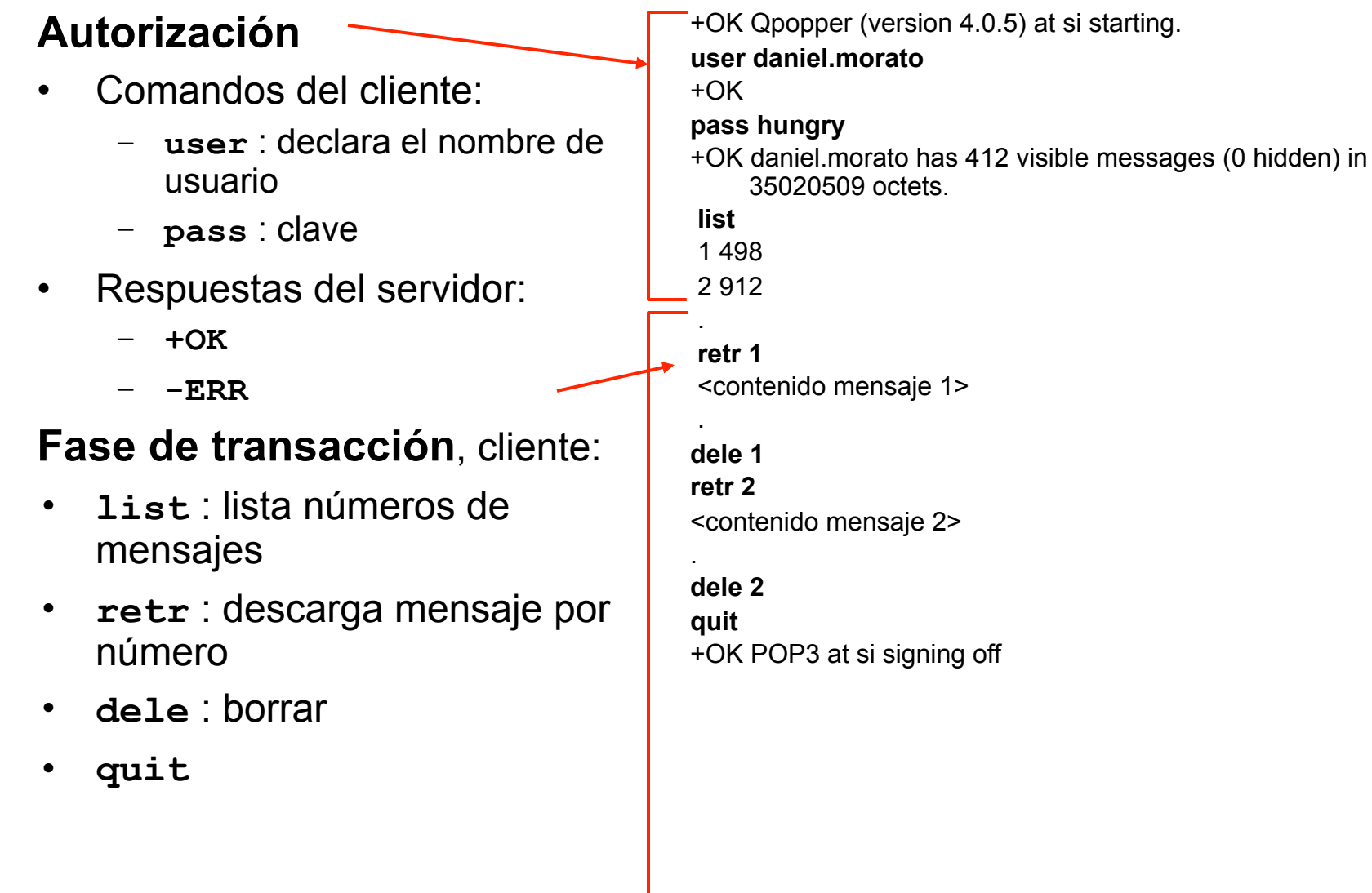

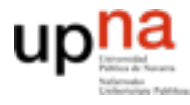

## Más sobre POP3 e IMAP

#### **Más sobre POP3**

- El ejemplo anterior era "descargar y borrar"
- Bob no puede volver a leer los mensajes si cambia de cliente
- "Descargar y mantener": copia el mensaje pero no lo borra. Permite descargarlos en otro cliente
- POP3 es sin estado entre sesiones
- Puerto 110

#### **IMAP**

- Mantiene todos los mensajes en un lugar: el servidor
- Permite al usuario organizar los mensajes en carpetas
- IMAP mantiene el estado entre sesiones:
	- Nombres de carpetas y relación entre ID de mensaje y carpeta en la que está

**ARQUITECTURA DE REDES,** *Área de Ingeniería Telemática* **ARQUITECTURA DE REDES<br>SISTEMAS Y SERVICIOS SISTEMAS Y SERVICIOS** Ingenieria

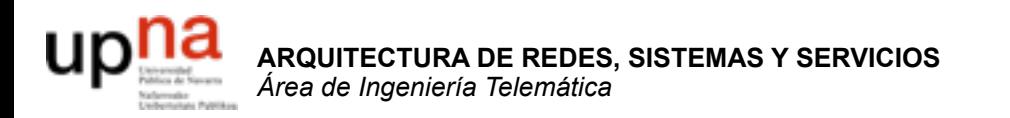

## Servicios: FTP y Telnet

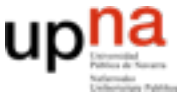

**ARQUITECTURA DE REDES, SISTEMAS Y SERVICIOS**

**REDES** 

ERVICIOS

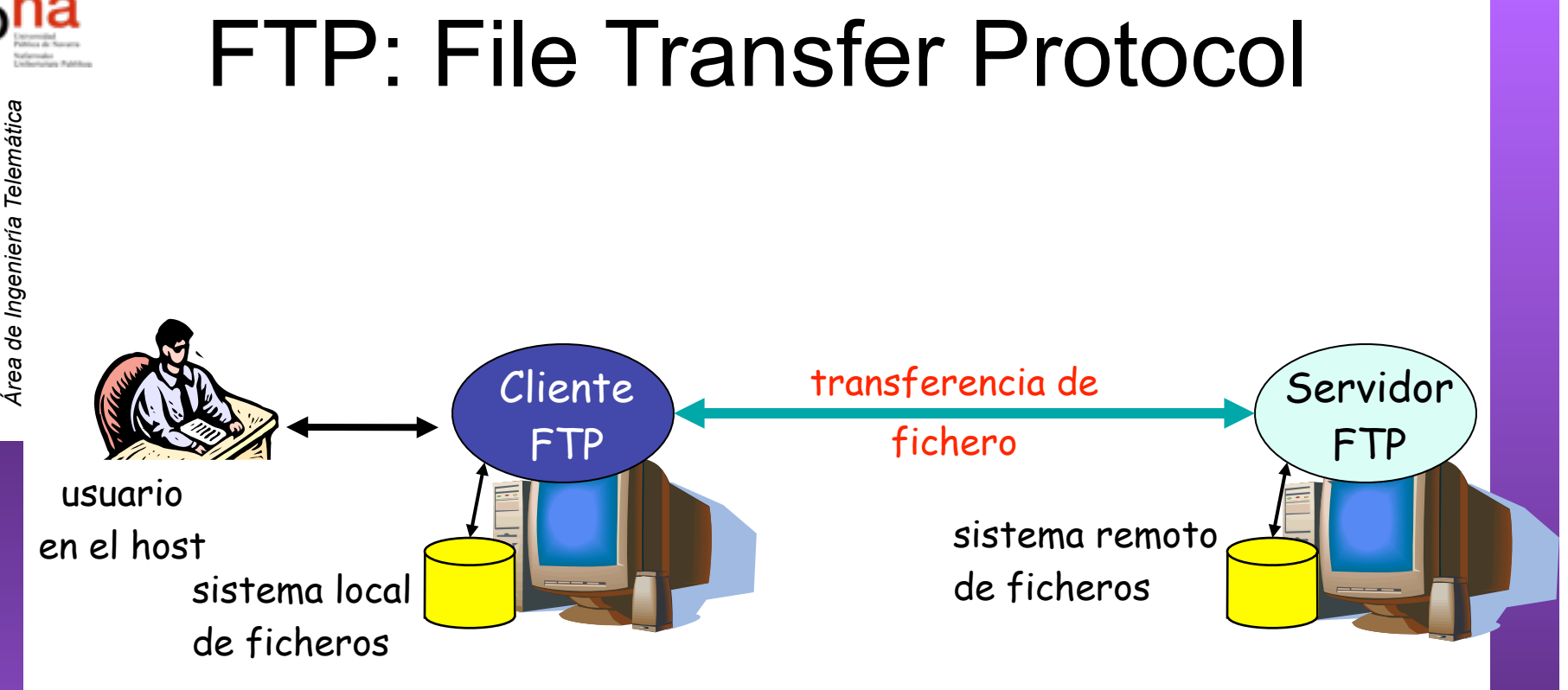

- Transferencia de fichero hacia/desde host remoto
- modelo cliente-servidor
	- *cliente:* extremo que inicia la transferencia (bien sea desde o hacia el extremo remoto)
	- *servidor:* host remoto
- FTP: RFC 959
- Servidor FTP: TCP puerto 21

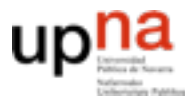

**SERVICIOS** 

REDES

### FTP: conexiones de datos y control separadas

- El **cliente FTP contacta** con el servidor en el puerto 21
- **Se autentifica** a través de esta **conexión de control**
- Puede explorar los directorios remotos enviando comandos por la conexión de control
- Conexión de control "out of band"
- Cuando el **servidor** recibe un comando para una transferencia de fichero **abre una conexión TCP con el cliente**

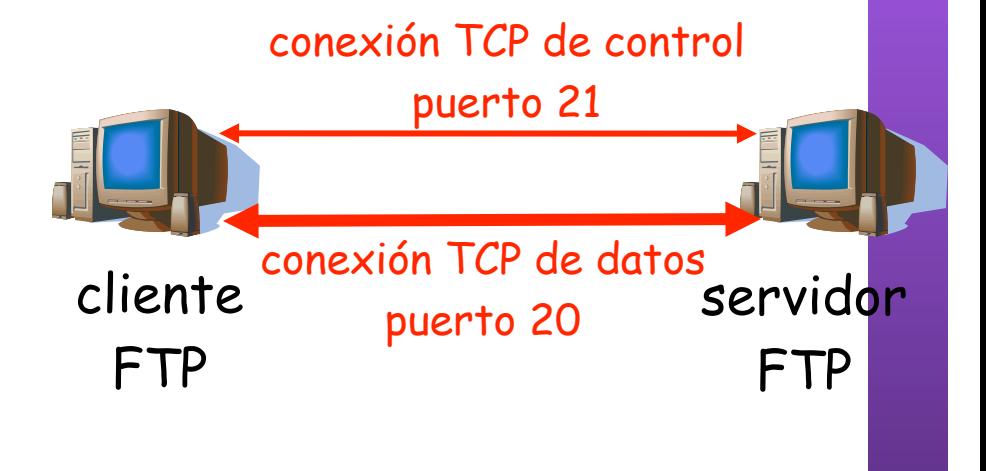

- Servidor emplea el puerto 20 en esa conexión
- Tras transferir el fichero cierra esa conexión de datos
- El servidor FTP mantiene el "estado": directorio actual, autentificación

# Comandos y respuestas FTP

#### **Comandos de ejemplo:**

- Enviados como texto ASCII por el canal de control
- **USER username**
- **PASS password**
- **LIST** devuelve una lista de los ficheros en el directorio actual
- **RETR filename** Obtiene el fichero
- **STOR filename** Almacena el fichero en el host remoto

#### **Códigos de respuesta:**

- Código de estado y frase (como en HTTP)
- **331 Username OK, password required**
- **125 data connection already open; transfer starting**
- **425 Can't open data connection**
- **452 Error writing file**

```
[daniel]$ ftp tlm13
Connected to tlm13.net.tlm.unavarra.es.
220 tlm13.net.tlm.unavarra.es FTP server (Version wu-2.5.0(1) Tue Sep 21 16:48:12 EDT 1999) ready.<br>Name (tlm13:daniel): daniel<br>331 Password required for daniel.
Name (tlm13:daniel): daniel
 ARQUITECTS<br>Parament Despited<br>Despited Designed<br>Despited Despited Designed Designed Designed Designed Designed Designed Designed Designed Designed Designed De
331 Password required for daniel.
      Área de Ingeniería Telemática
Password:
   SOMiPOPOO
230 User daniel logged in.
                                                              FTP
                                                                    Local
                                                                            Remote
                                                                                     Bookmarks Transfers
                                                                                                            Logging
                                                                                                                       Tools
Remote system type is UNIX.
                                                                                                                                                          Help
Using binary mode to transfer files.
                                                                      Host: tlm13.nettlm.unavarra.es Port: 21 User: daniel
                                                                                                                                     Pass:
                                                                                                                                            RERESISTE
ftp> cd tesis
250 CWD command successful.
ftp> ls
                                                               /opt3/staft/daniel
                                                                                                                    /opt3/staff/daniel/tesis
200 PORT command successful.
                                                                                                                   tim13.net.tim.unavarra.es [All Files]
                                                               Local [All Files]
150 Opening ASCII mode data connection produced for the late
                                                                                                                                                   Size User
                                                                                               Size Us
                                                                                                                     I Filename
                                                                                                            \rightarrowtotal 65
                                                                \ddot{\phantom{1}}1.024 rd
                                                                                                                                                  3.072 danie
drwxr-xr-x 2 daniel staff 1.024 degree 1.024 deg
                                                                                                                        cnxfases.old.eps
                                                                                                                                                  9,694 danie
drwx------ 48 daniel staff 3073 312 0073 2 1024 0073 2 1024 0073 2 1024 0073 2 1024 0073 2 1024 0073 2 1024 0073 2 1025 2 1025 2 1025 2 1025 2 1025 2 1025 2 1025 2 1025 2 1025 2 1025 2 1025 2 1025 2 1025 2 1025 2 1025 2 1
                                                                                                                        cnxfases.old.fig
                                                                                                                                                  3,944 danie
                                                                                                                                                  3,780 danie
-rw-r--r-- 1 daniel staff 9694 Sep 13 1999 cnxfases.old.eps
-rw-r--r-- 1 daniel staff 3944 Sep 1,024 die 1,024 die 1,024 die 1,024 die 1,024 die 1,024 Cnxfases.ps
                                                                                                                        cnxfases.ps
                                                                                                                                                  9.751 danie
                                                                                                                                                 11,120 danie
-rw-r--r-- 1 daniel staff 3780 September 1,024 di todasfases.fig.<br>-rw-r--r-- 1 daniel staff 3780 September 1,024 di todasfases.fig.
                                                                                                                                                  4,187 danie
-\mathbf{r}-\mathbf{r} 1 daniel staff 1,024 direction 1,024 direction 1,024 direction 1,024 direction
                                                                                                                        todasfases.fig.bak
                                                                                                                                                  5.514 danie
                                                                                                                     todasfases.ps
                                                                                                                                                 11,180 danie
-\mathbf{rw}\text{-}\mathbf{r}\text{-}\mathbf{r}\text{-} 1 daniel staff \begin{array}{c|c} | \text{min} & | \text{min} \\ \hline \text{min} & 1.024 \text{ d} \end{array}-rw-r--r-- 1 daniel staff 4187 Sep 14 1999 todasfases.fig
-rw-r--r-- 1 daniel staff 551 1999 to date to the sep 13 1999 to date to the sep 13 1999 to date to the sep 13 1
-rw-r--r-- 1 daniel staff 11180 September 1180 September 1180 September 1180 September 1180 September 1180 September 1180 September 120 September 120 September 120 September 120 September 120 September 120 September 120 S
226 Transfer complete.
                                                                                Progress
                                                               Filename
                                                                                                                          Hostname
ftp> get todasfases.fig
local: todasfases.fig remote: todasfall
200 PORT command successful.
150 Opening BINARY mode data connect:
226 Transfer complete.
                                                              PWDD
4187 bytes received in 0.0101 secs (1.1995) (pasvo pasvo pasvo pasvo pasvo pasvo pasvo pasvo pasvo pasvo pasvo pasvo pasvo pasvo pasvo pasvo pasvo pasvo pasvo pasvo parvo parvo
ftp> bye
                                                              227 Entering Passive Mode (1,1,1,13,26,101)
221-You have transferred 4187 bytes. UST-LD<br>150 Opening BINARY mode data connection for /bin/ls.
221-Total traffic for this session waze Transfer complete.
221-Thank you for using the FTP service
221 Goodbye.
```
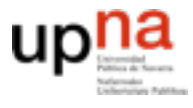

STEMASY SERVICIOS

# Login remoto (Telnet)

#### **Uso interactivo remoto de una computadora**

#### **Funcionamiento:**

- Usuario ejecuta un **cliente de Telnet** especificando la máquina servidor (…)
- Conexión TCP con el servidor (**puerto servidor 23**) (…)
- El servidor crea una **Shell** que queda conectada a la conexión TCP  $(\ldots)$
- Las pulsaciones del teclado del usuario se transmiten por la conexión a la Shell (…)
- La **shell ejecuta los comandos** que escribe el usuario (…)
- Resultado del comando a pantalla vuelve por la conexión TCP y sale en la pantalla del cliente (…)
- Otros servicios similares: rlogin, rsh, ssh

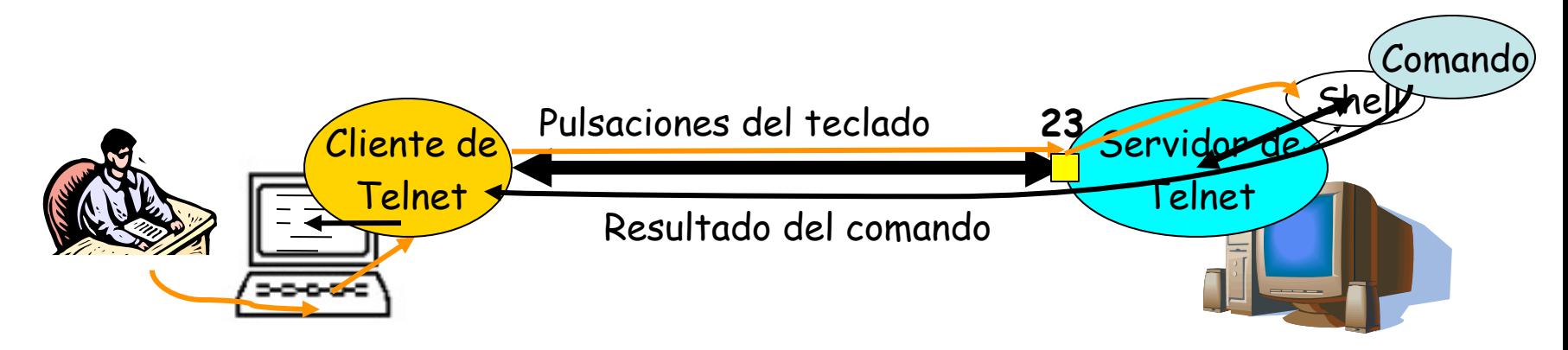

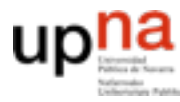

**ARQUITECTURA DE REDES,**

## Ejemplo de Telnet

```
E REDES,<br>ICIOS
  Área de Ingeniería Telemática
 SISTEMAS Y SERVICIOS
   $ telnet 10.1.11.1
ARQUITECTURA<br>SISTEMAS Y SEF
   Trying 10.1.11.1...
   Connected to 10.1.11.1.
   Escape character is '^]'.
   Red Hat Linux release 6.0 (Hedwig)
   Kernel 2.2.5-15 on an i586
   login: ro
   Password: 
   Last login: Fri Nov 9 09:30:27 from lucas.net.tlm.unavarra.es
   [ro@pc1r11 ro]$ ls -al
   total 3
   drwxr-xr-x 2 ro users 1024 Oct 31 20:10 .
   drwxr-xr-x 5 root root 1024 Sep 25 19:25.
   -rw------- 1 ro users 482 Nov 9 09:30 .bash_history
   [ro@pc1r11 ro]$ date
   Fri Nov 9 09:50:57 CET 2001
   [ro@pc1r11 ro]$ ls
   [ro@pc1r11 ro]$ exit
   logout
   Connection closed by foreign host.
```
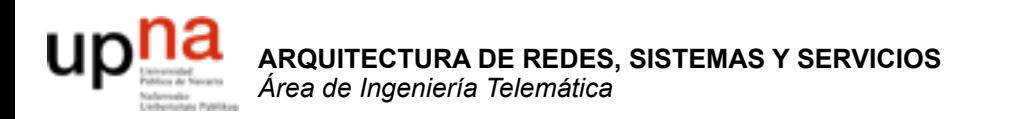

### Servicios: intercambio P2P y mensajería

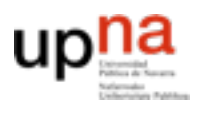

## P2P: directorio centralizado

#### **Diseño original de "Napster"**

- 1) Cuando un peer se conecta, informa al servidor central:
	- Dirección IP
	- contenido
- 2) Usuario 1 hace una búsqueda de "Requiem"
- 3) Usuario 1 pide el fichero a Usuario 2

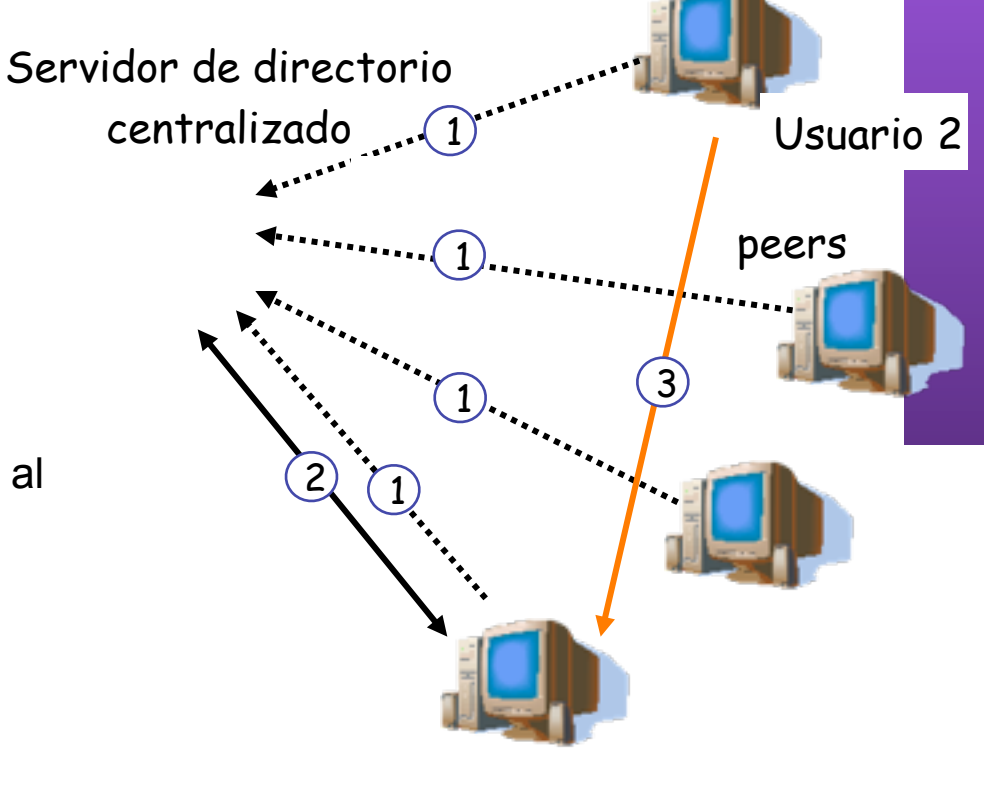

Usuario 1

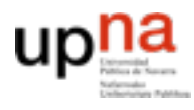

**ARQUITECTURA DE REDE<br>SISTEMAS Y SERVICIOS<br>Área de Ingeniería Telemátic** 

**REDES** 

## Ventajas e inconvenientes

### **Ventajas**

- Todos los peers son servidores
- **Altamente escalable**

### **Inconvenientes**

- **Un punto de fallo central**
- Impone un límite de prestaciones
- Infracción de copyrights!

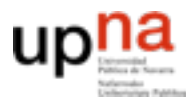

Ingeniería

**ARQUITECTURA DE REDES, SISTEMAS Y SERVICIOS** *Área de Ingeniería Telemática*

**JRA DE REDES<br>SERVICIOS** Telemátic

## **Gnutella**

- Completamente distribuido
- Dominio público
- Overlay network
	- Grafo
	- Cada conexión un enlace
- Petición de búsqueda enviada sobre las conexiones **TCP**
- peers reenvían la petición
- Respuesta enviada por el camino inverso
- Escalabilidad: limitar el alcance de la inundación

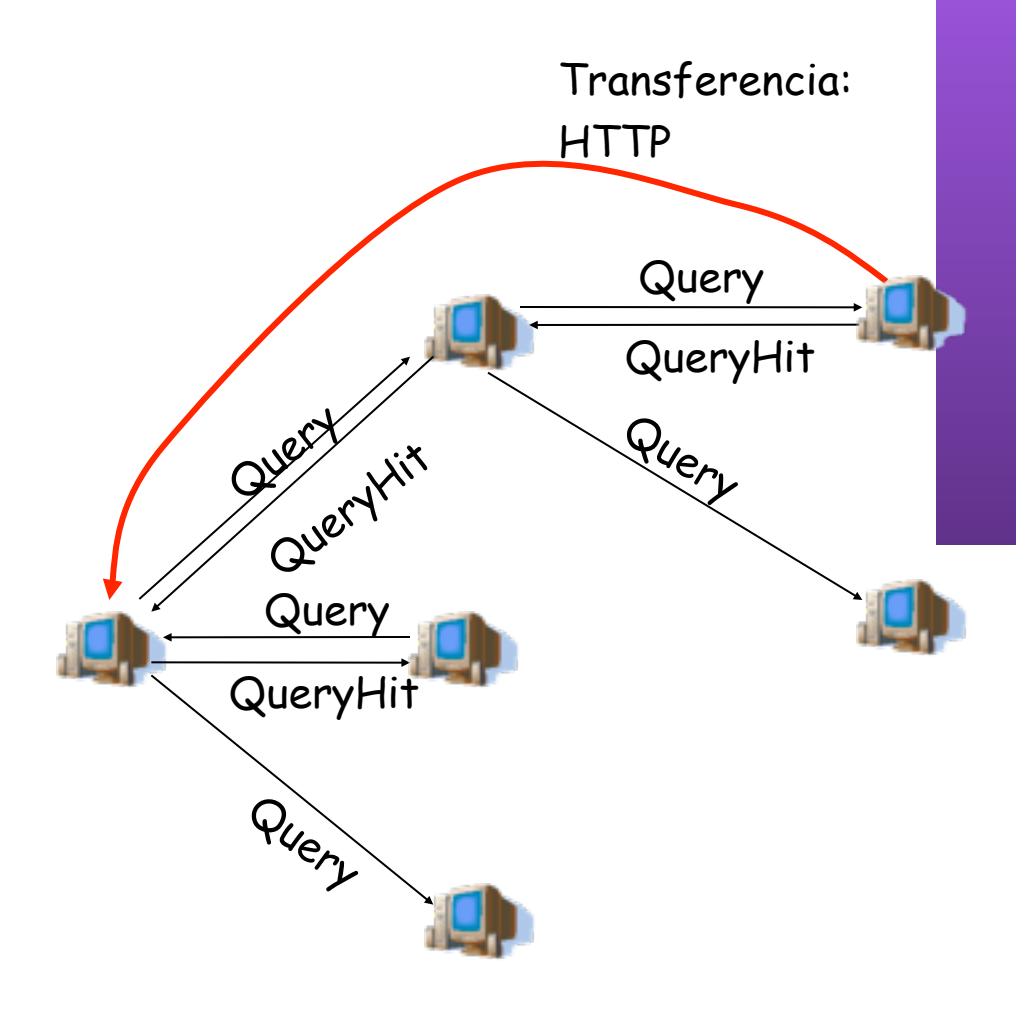

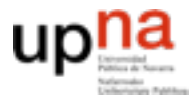

**ARQUITECTURA DE REDES,<br>SISTEMAS Y SERVICIOS**<br>Área de Ingeniería Telemática

## Contenido

- DNS
- P2P
- **Mensajería**

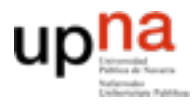

**ARQUITECTURA DE REDES, SISTEMAS Y SERVICIOS**

## Servicios de conversación

**Área de Ingeniería Europea**<br> **Area de Ingeniería Europea**<br> **Area de Ingeniería Europea**<br> **Area de Ingeniería Ingeniería Ingeniería en máquinas UNIX: write<br>
<b>Area de Ingeniería Ingeniería Ingeniería en máquinas UNIX: write** 

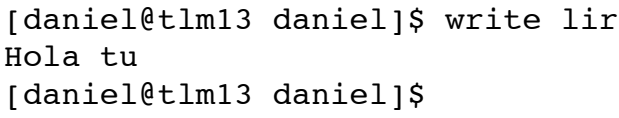

[lir@tlm13 lir]\$ Message from daniel@tlm13.net.tlm.unavarra.es on pts/0 at 18:39 ... Hola tu EOF

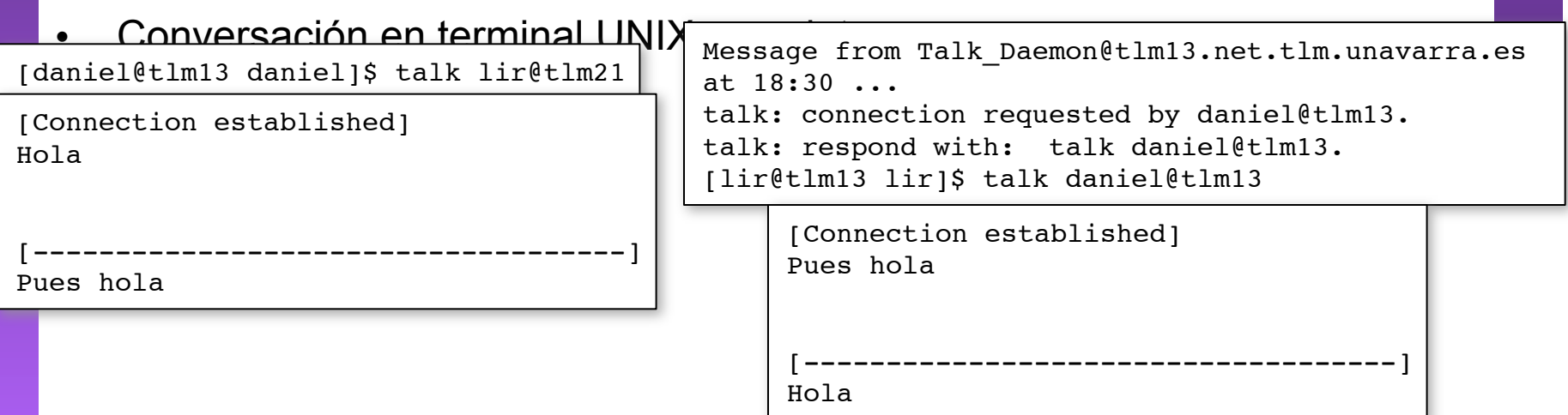

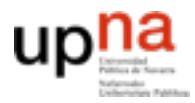

**ARQUITECTURA DE REDES<br>SISTEMAS Y SERVICIOS<br>Área de Ingeniería Telemática** Ingeniería

### Evolución de los servicios clásicos de conversación

- Internet Relay Chat (IRC):
	- Los clientes se conectan a un servidor central
	- Existen "habitaciones". Todos los usuarios que ejecuten el comando para "unirse" a una habitación podrán leer lo que cualquier otro en esa habitación escriba (… …)

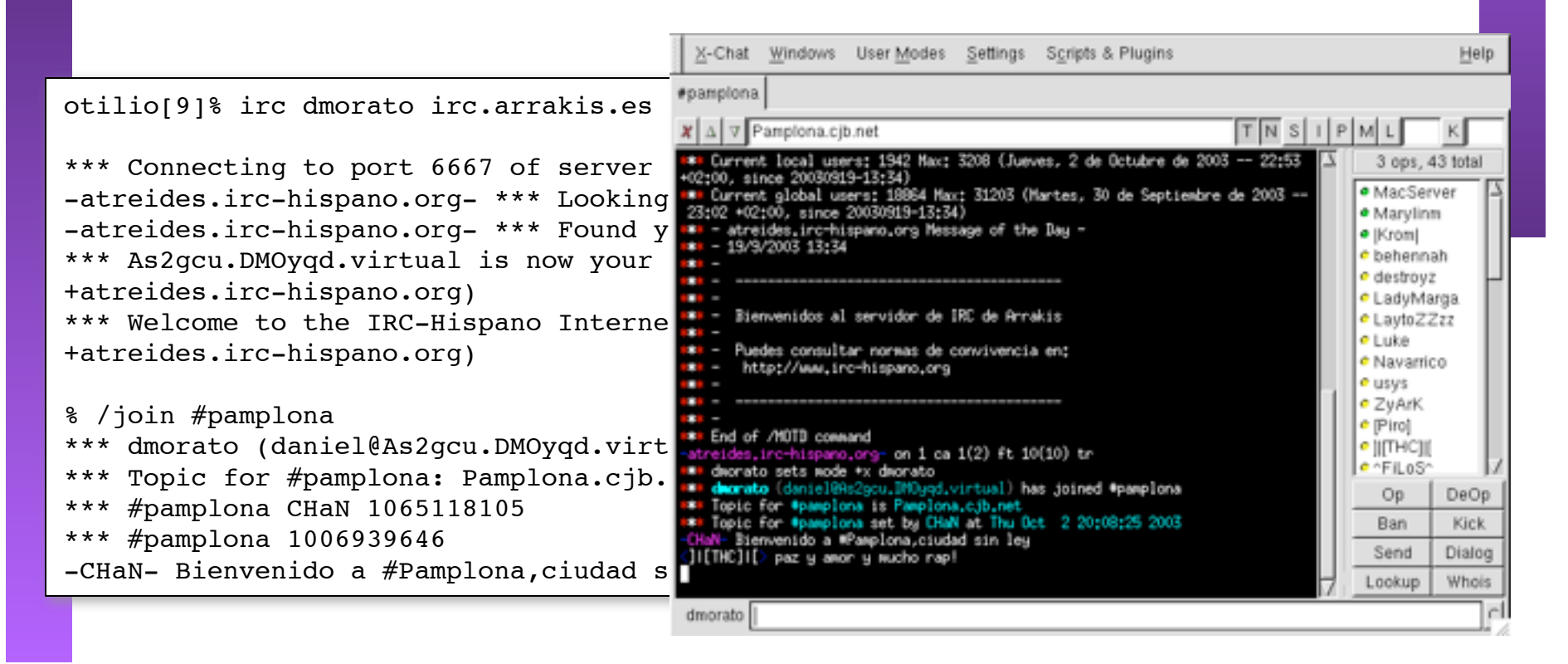

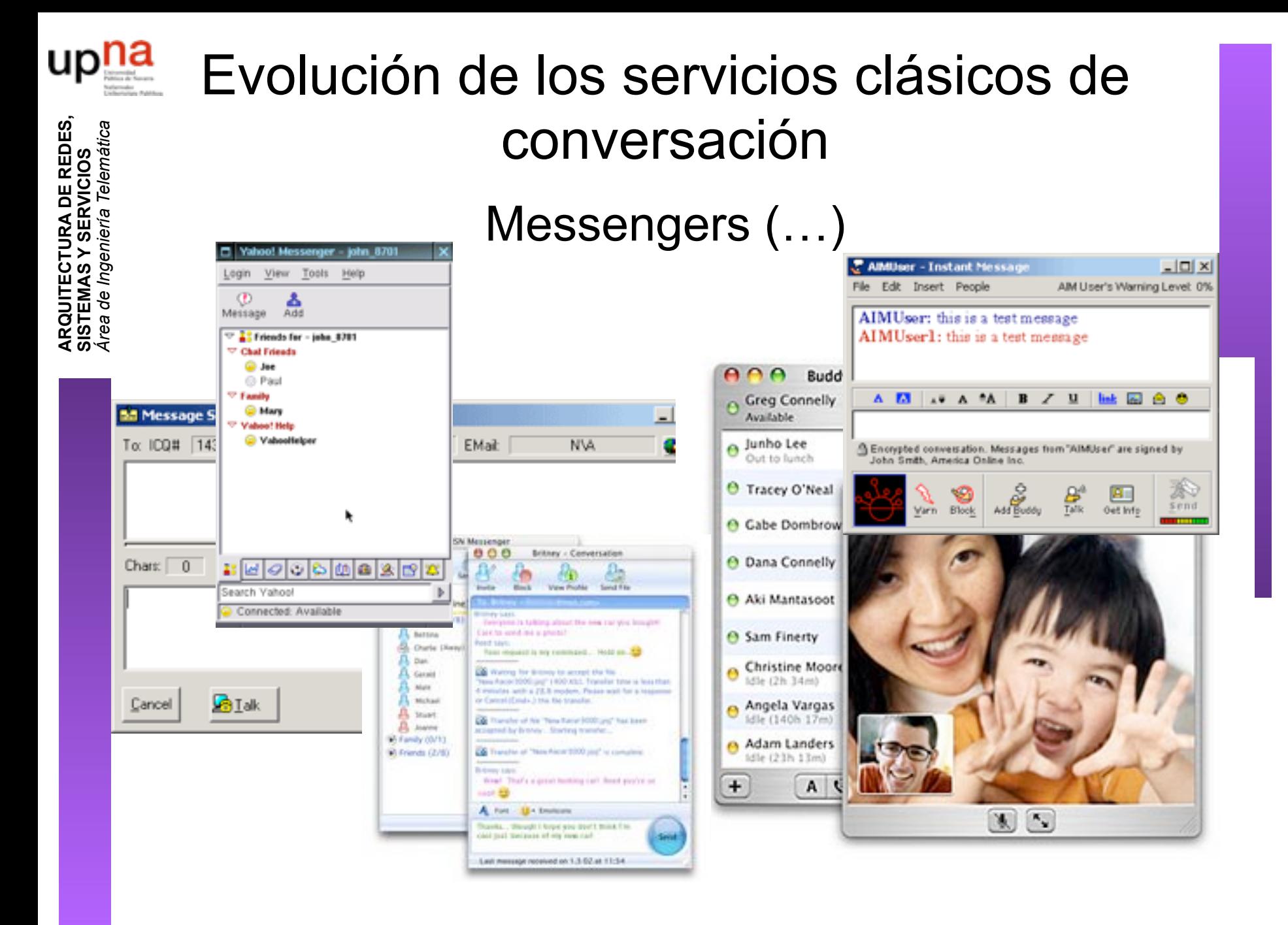